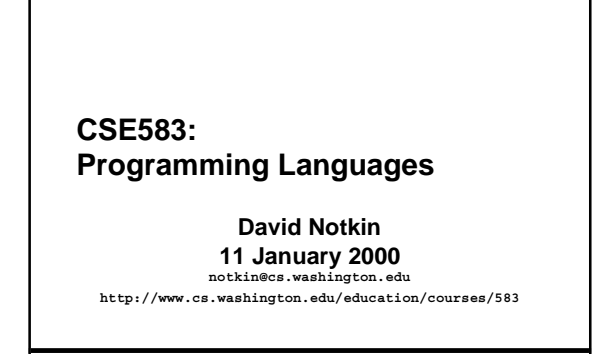

## **Functional programming: two weeks**

#### ● **Scheme**

- **Gives a strong, language-based foundation for functional programming**
- **May be mostly review for some of you**

#### ● **Some theory**

– **Theoretical foundations and issues in functional programming**

#### ● **ML**

– **A modern basis for discussing key issues in functional programming**

**University of Washington • CSE583 • D. Notkin © 2000 2**

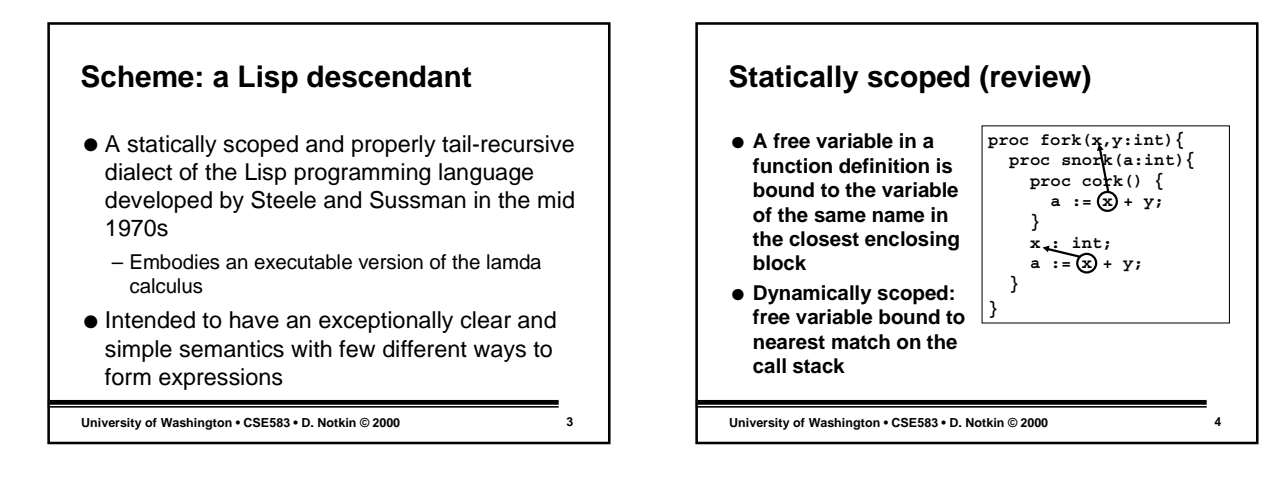

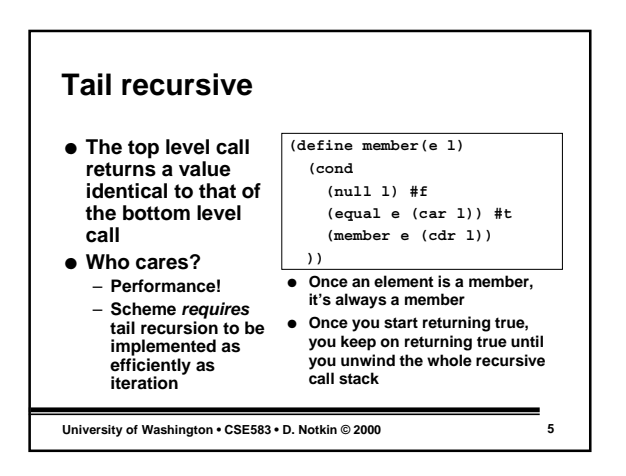

### **Scheme**

- **Dynamically typed, strongly typed**
- **Expression-oriented, largely side-effectfree**
	- **Functional languages are expression, not statement-oriented, since the expression define the function computation**
- **List-oriented, garbage-collected heapbased**
- **Good compilers exist**

**University of Washington • CSE583 • D. Notkin © 2000 6**

#### 1

#### **read-eval-print loop**

- **Programming language equivalent of fetch-increment-execute structure of computer architectures**
- **Heart of most interpreted languages**
- **Helps in rapid development of small programs; simplifies debugging**

**University of Washington • CSE583 • D. Notkin © 2000 7**

#### **Scheme syntax**

```
Program ::= ( Definition | Expr )
Definition ::=
       (define id Expr)
   | (define (id_{fn} id_{format1} ... id_{formatN}) Expr)
Expr ::= id | Literal | SpecialForm
                   (K\chi\text{pr}_{\text{fn}}\ \text{Expr}_{\text{arg1}}\ \dots\ \text{Expr}_{\text{argN}})Literal ::= int | string | symbol | …
\texttt{SpecialForm}~::~\textbf{(if}~\texttt{Expr}_\text{test}~\texttt{Expr}_\text{then}~\texttt{Expr}_\text{else})| ...
```
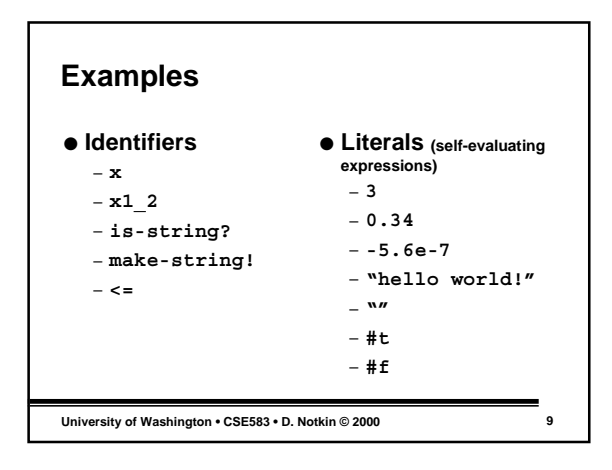

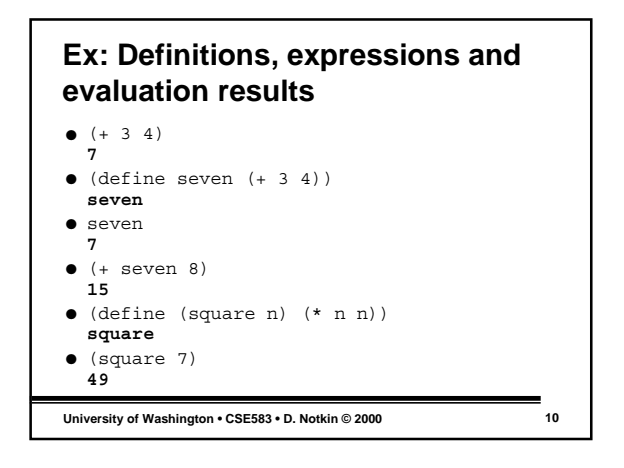

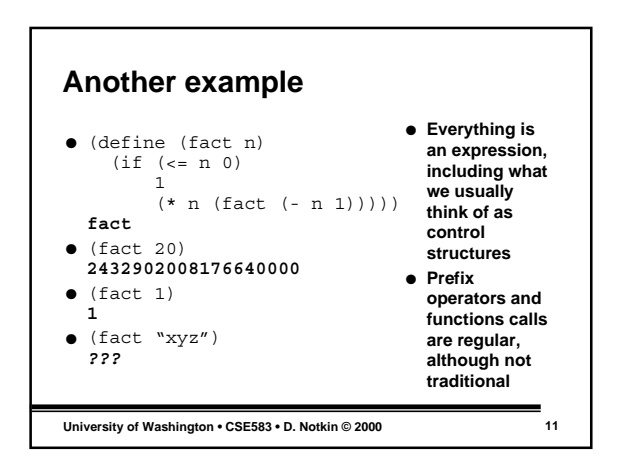

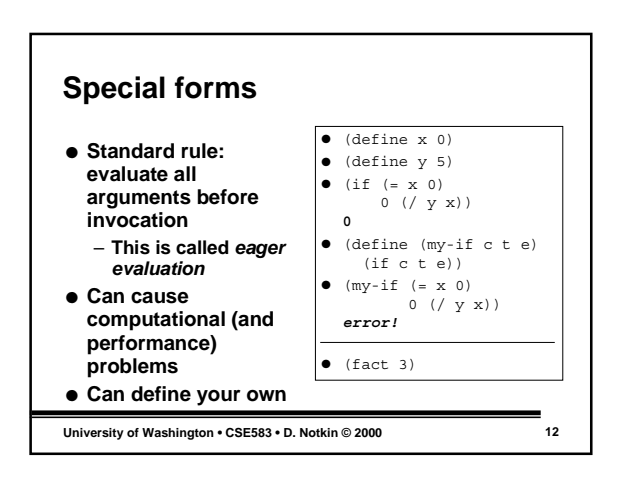

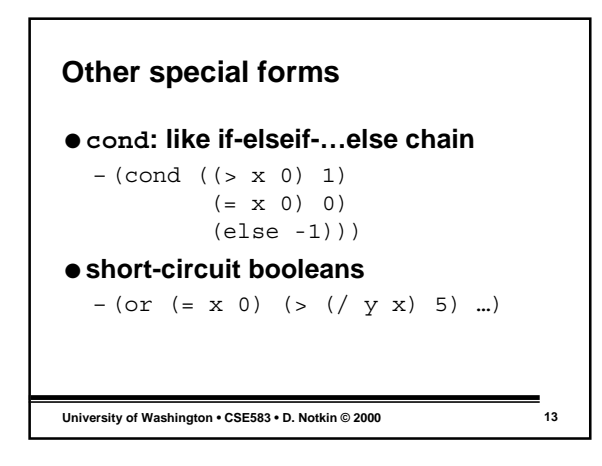

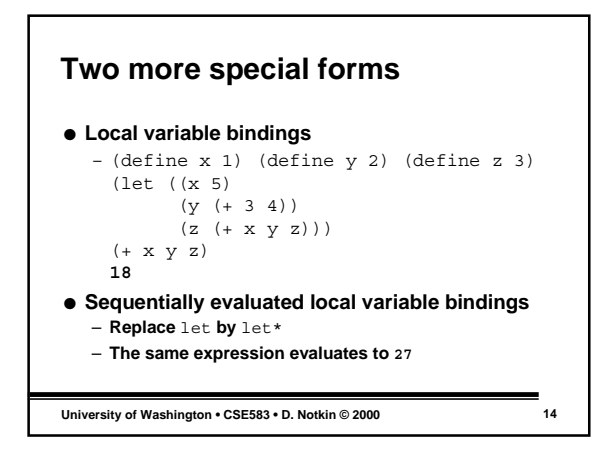

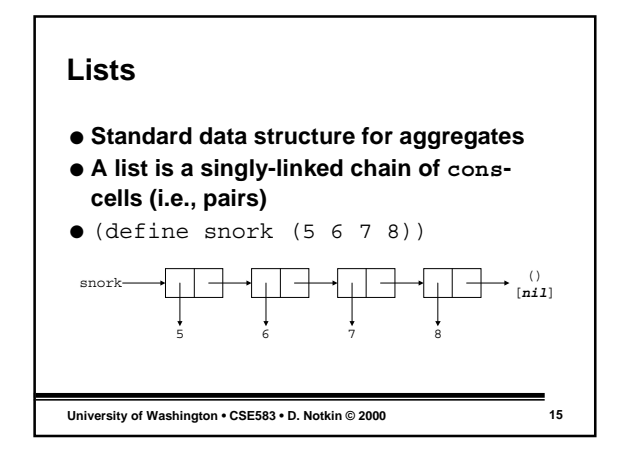

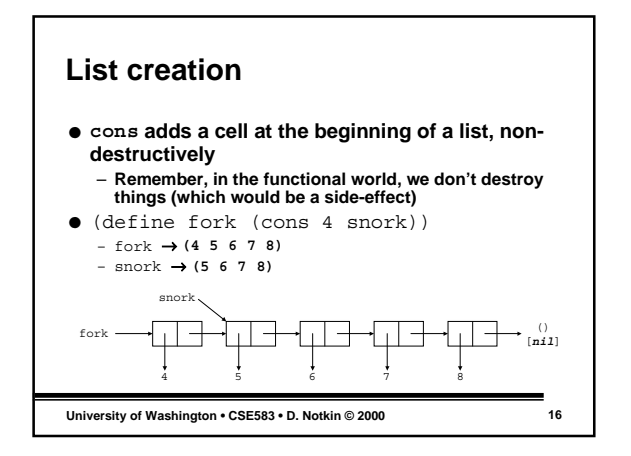

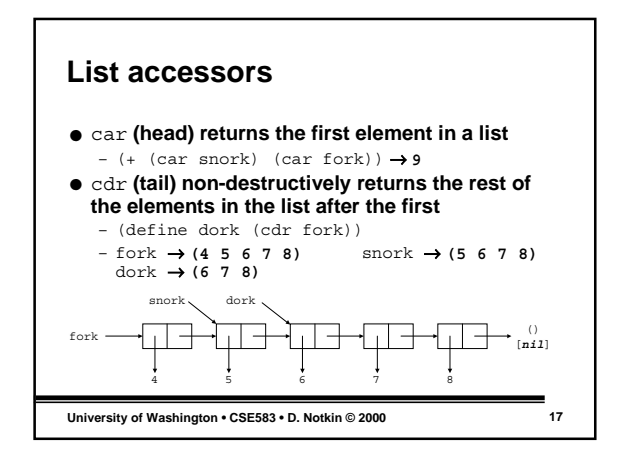

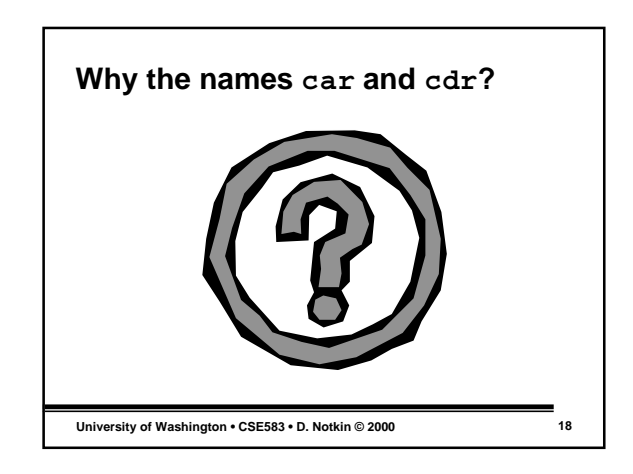

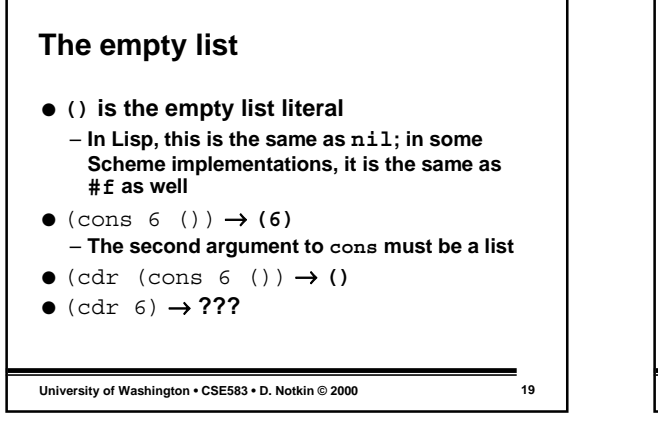

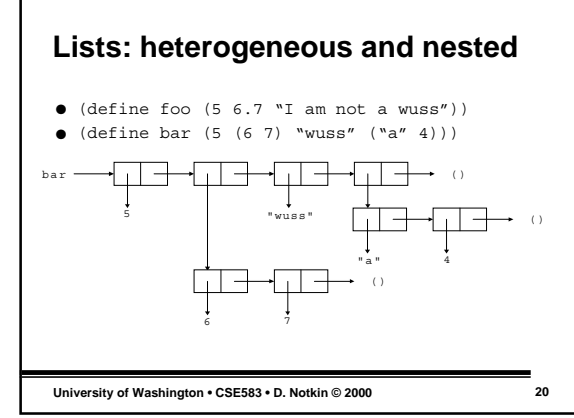

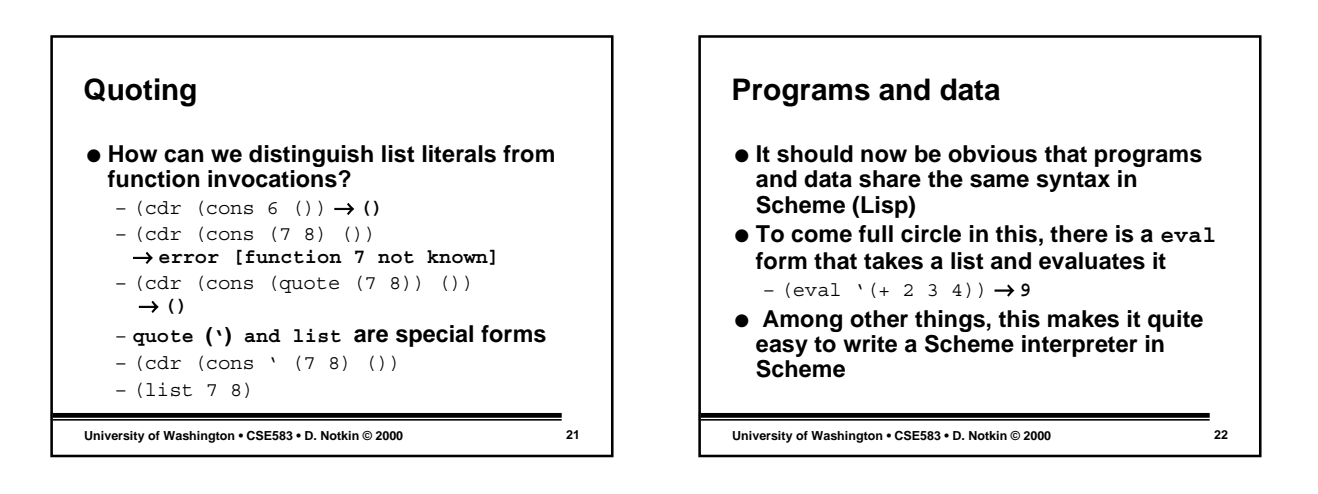

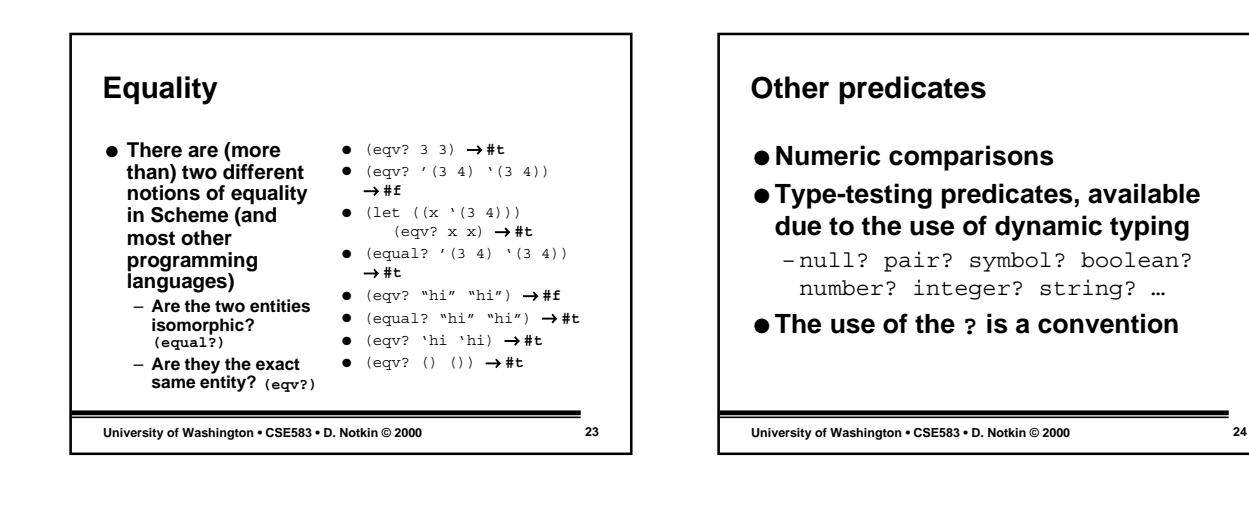

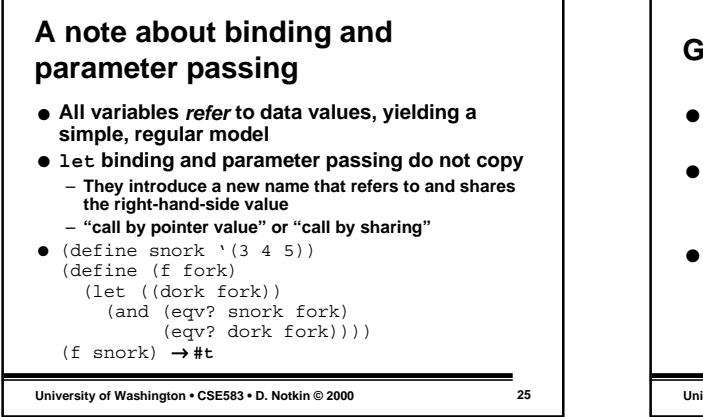

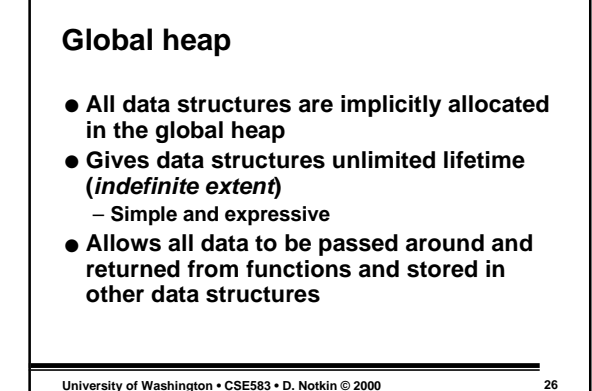

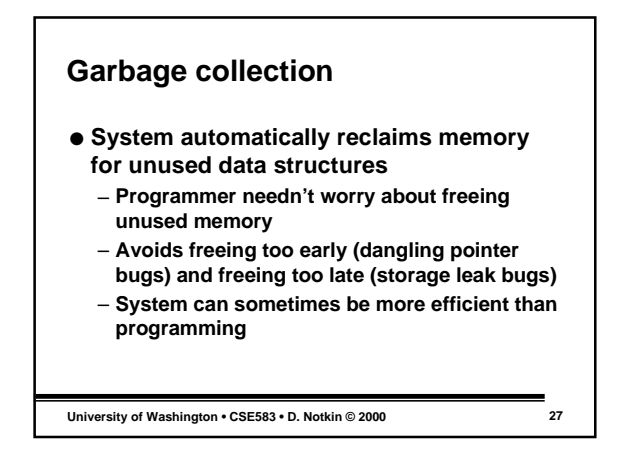

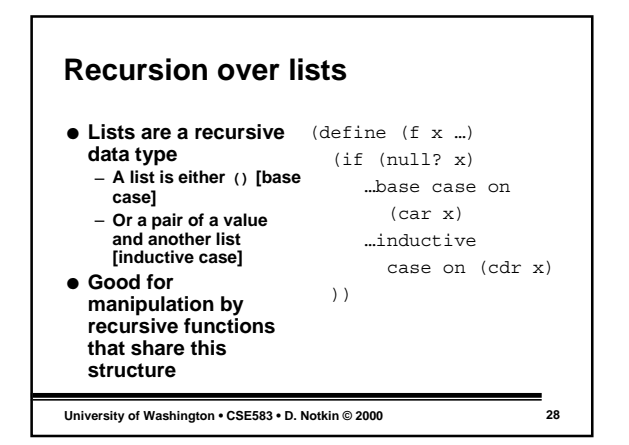

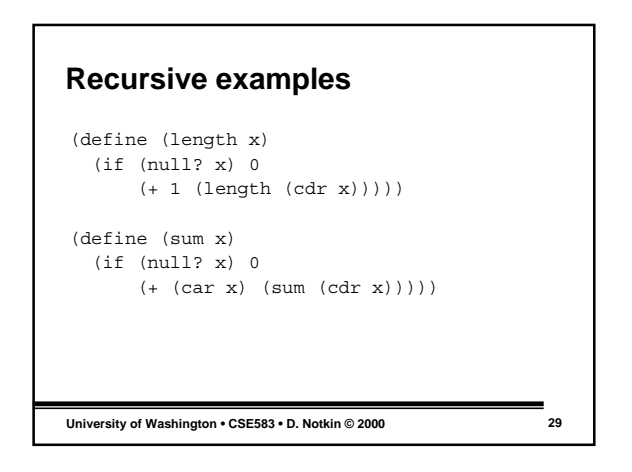

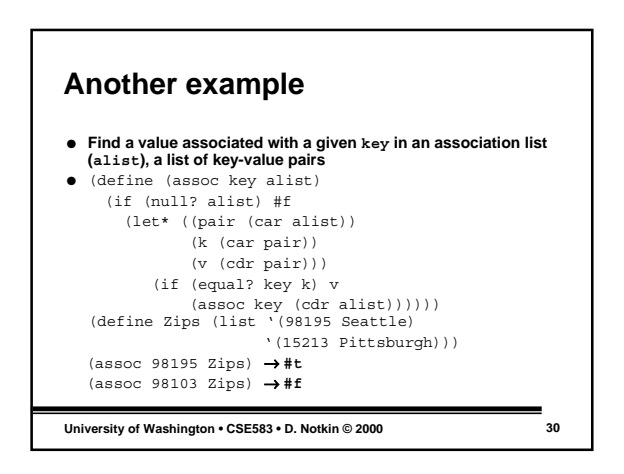

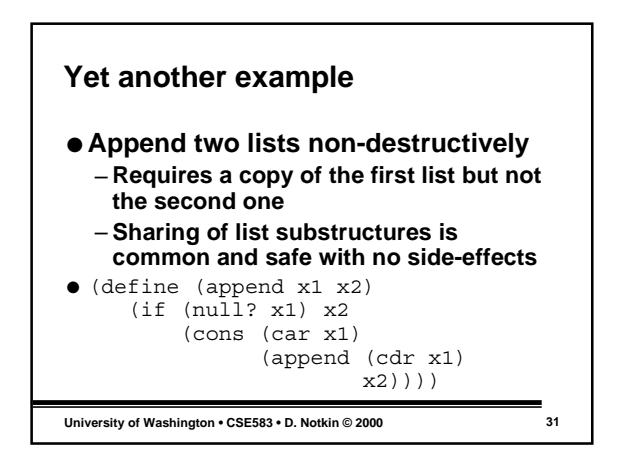

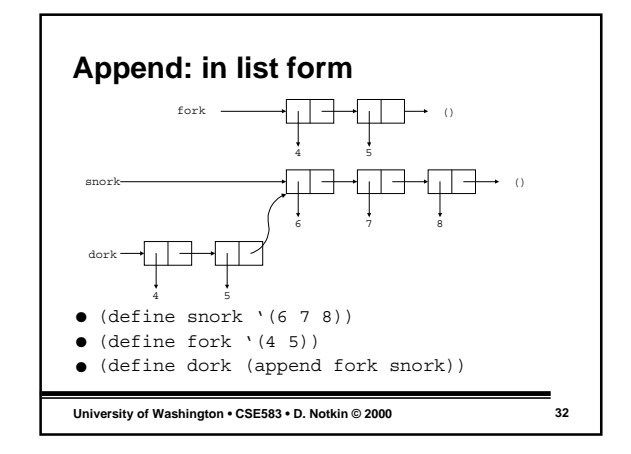

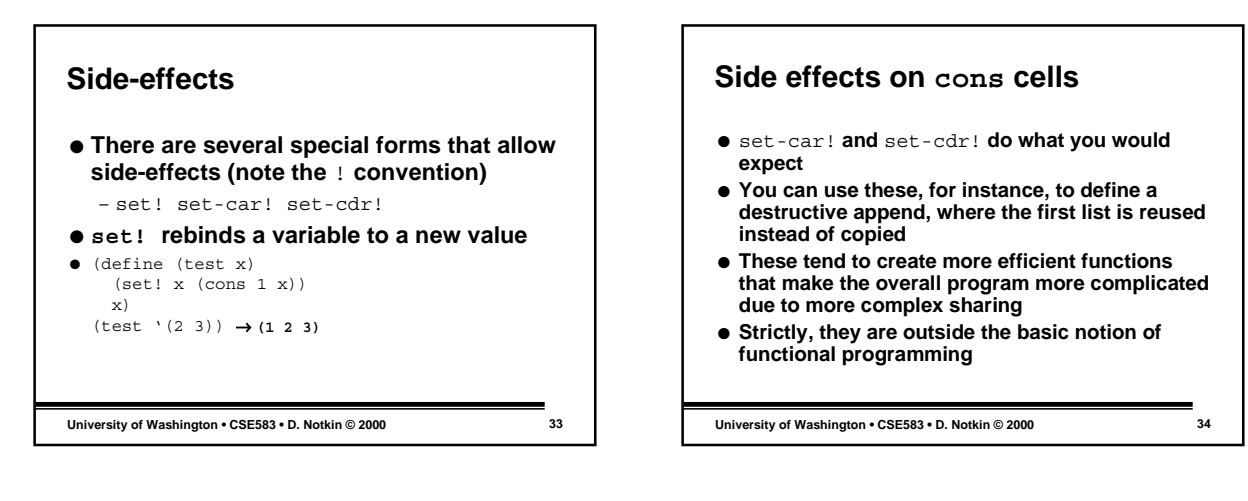

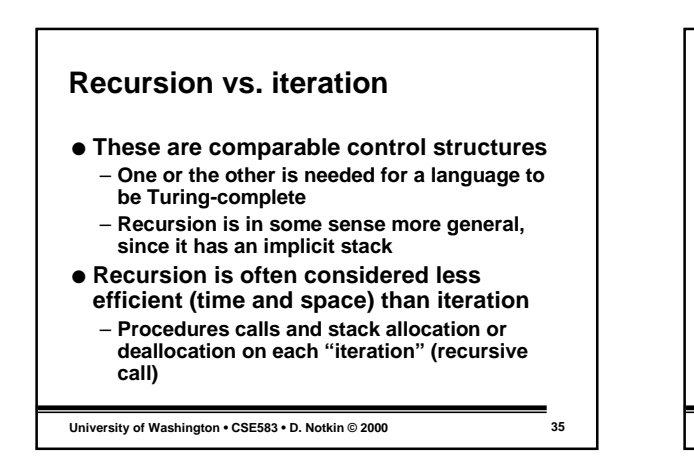

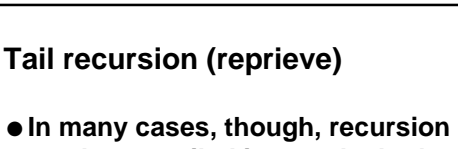

- **can be compiled into code that's as efficient as iteration**
- **This is always possible in the face of tail recursion, where the recursive call is the last operation before returning**

```
University of Washington • CSE583 • D. Notkin © 2000 36
```
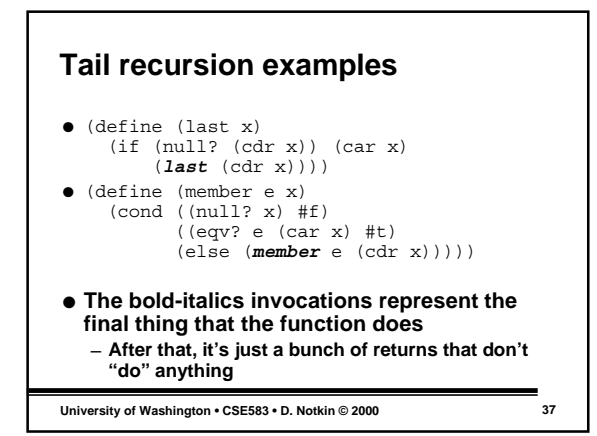

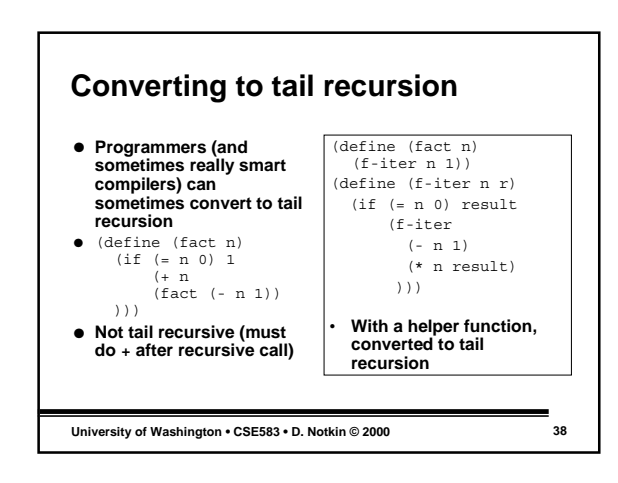

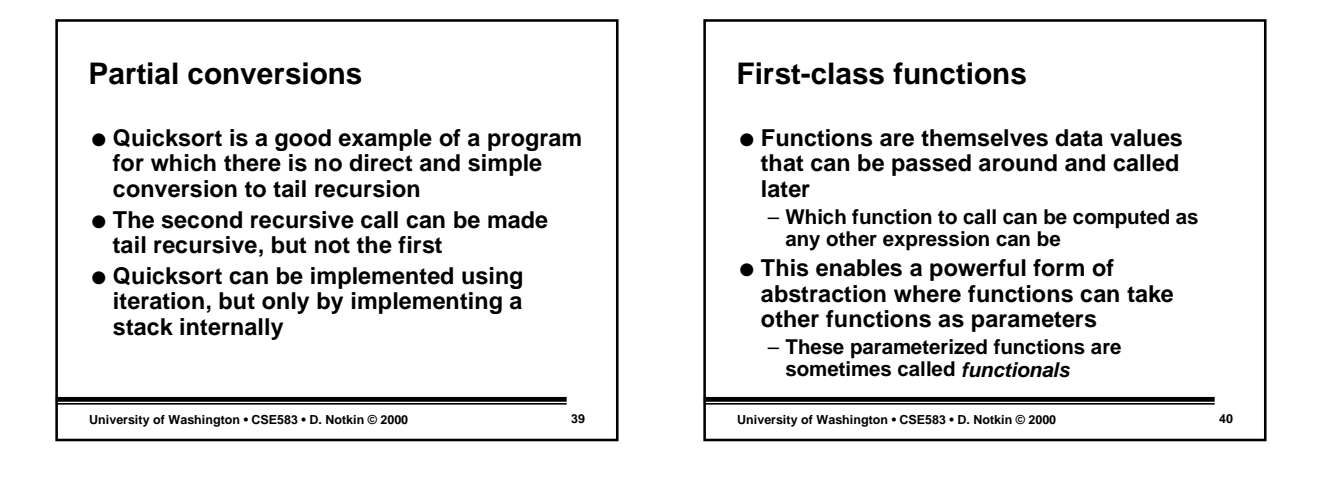

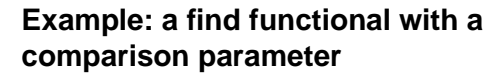

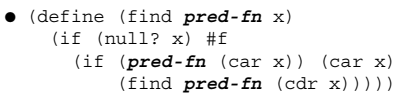

- **pred-fn is a parameter that must be a function**
- (define is-positive? n) (> n 0)) (find is-positive? '(-3 –4 5 7)) → **5**
- (find pair? '(3 (4 5) 6)) → **(4 5)**

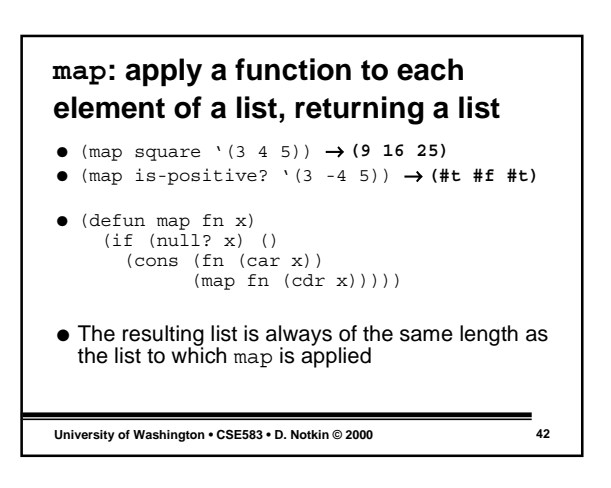

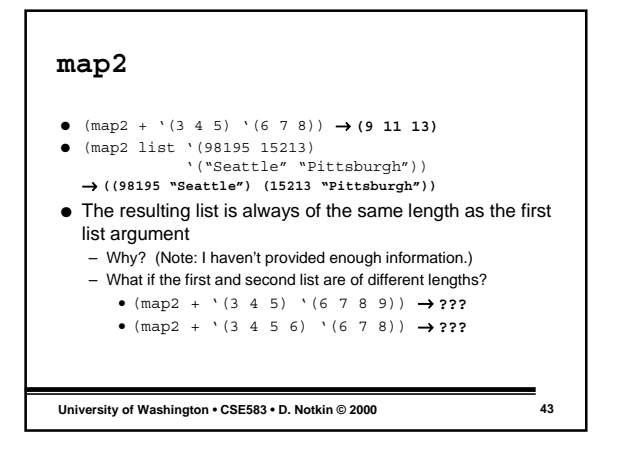

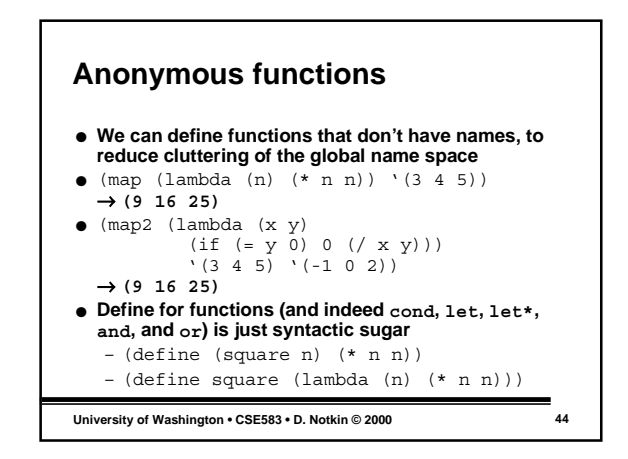

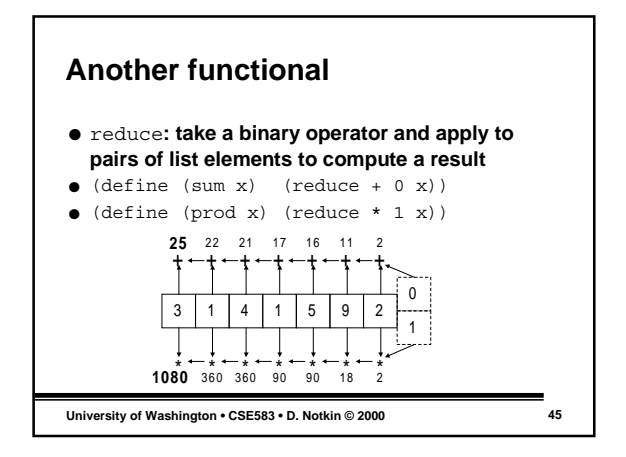

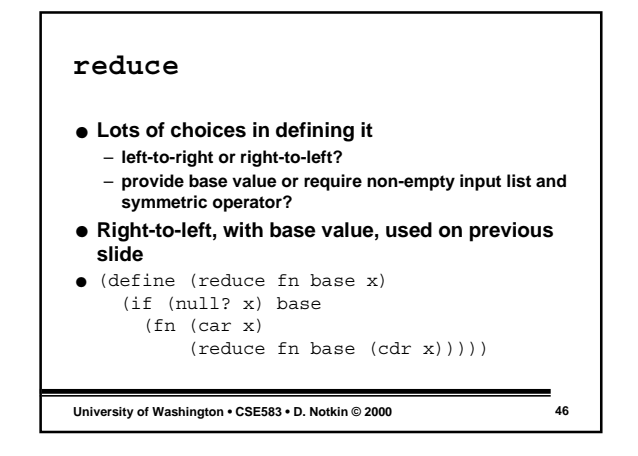

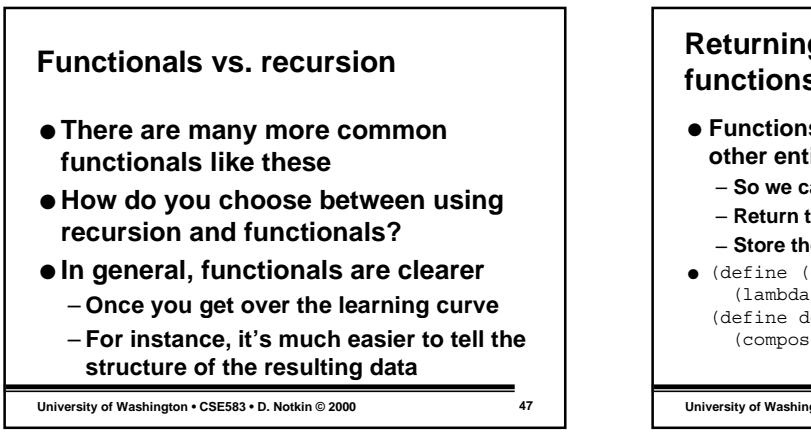

## **Returning functions from functions**

- **Functions are first-class (i.e., just like any other entity in Scheme)**
	- **So we can pass them to functions**
	- **Return them from functions**
	- **Store them in data structures**
- $\bullet$  (define (compose f  $\alpha$ ) (lambda (x) (f (g x)))) (define double-square (compose double square))

```
University of Washington • CSE583 • D. Notkin © 2000 48
```
### **Currying**

- **Every function of multiple arguments can reduce its number of arguments through** *currying*
- **Take the original function, accept some of its arguments, and then return a function that takes the remaining arguments**
- **The returned function can be applied in many different contexts, without having to pass in the first arguments again**

**University of Washington • CSE583 • D. Notkin © 2000 49**

### **Simple curry example** ● We can think of any two-argument function in terms of two one-argument functions ● (plus 3 5)  $\bullet$  (define (plus, x) (+ 3 x)) (plus<sub>3</sub> 5)<br>(plus<sub>3</sub> 17) ● (define (plus f) (lambda (g) (+ g f))) – ((plus 3) 5) → 8 ● In essence we've taken a function with signature int  $\times$  int  $\rightarrow$  int and turned it into int  $\rightarrow$  $(int \rightarrow int)$

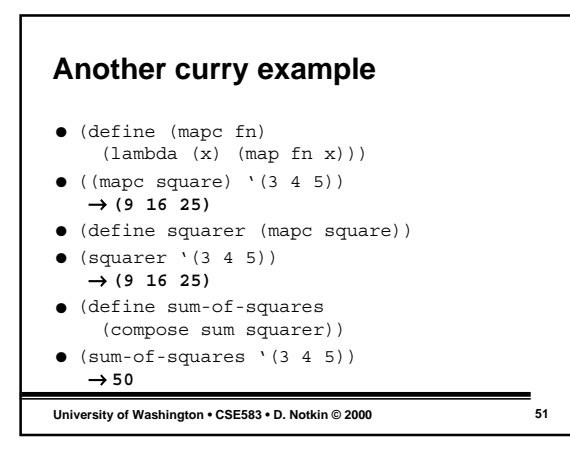

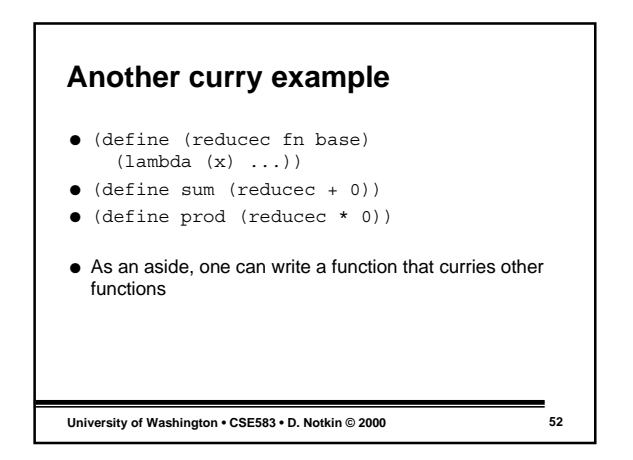

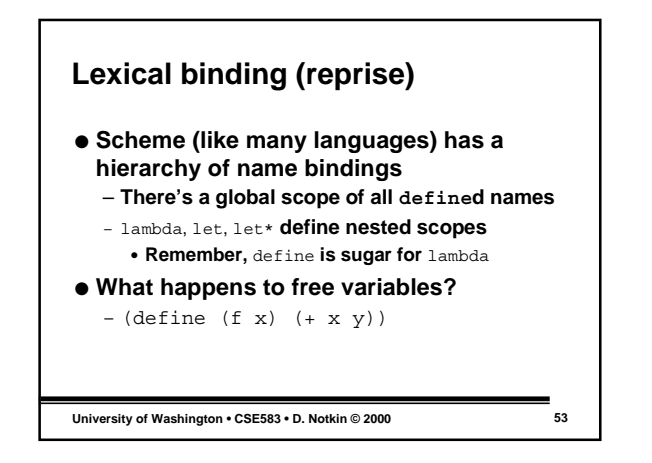

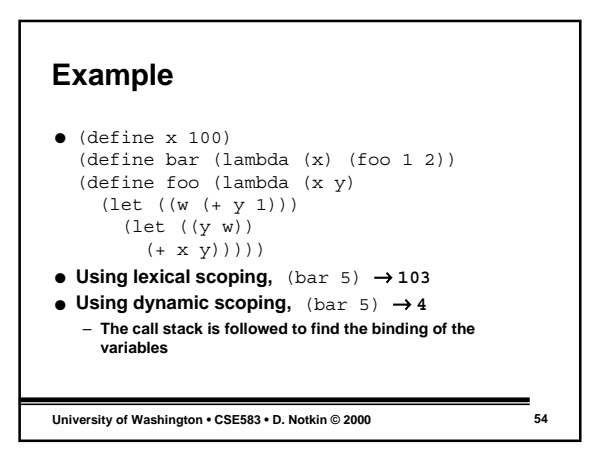

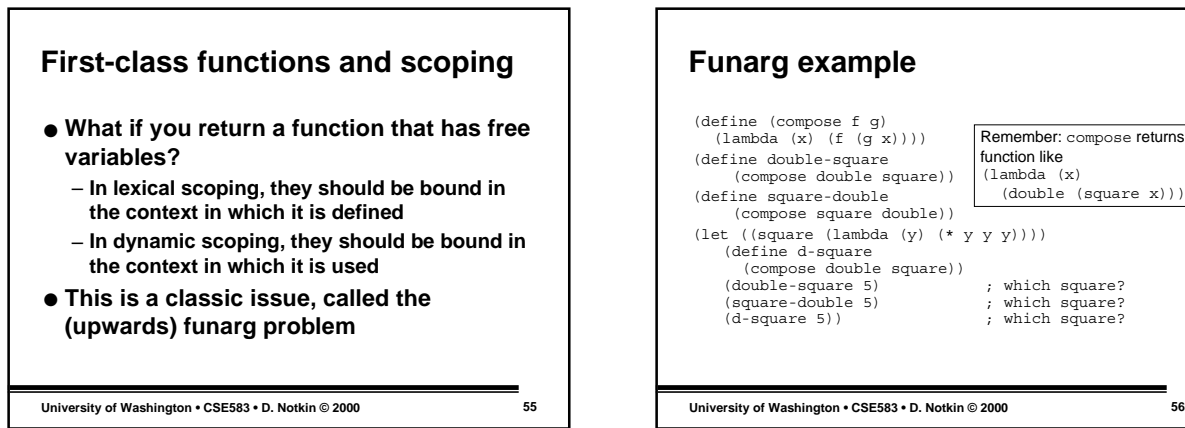

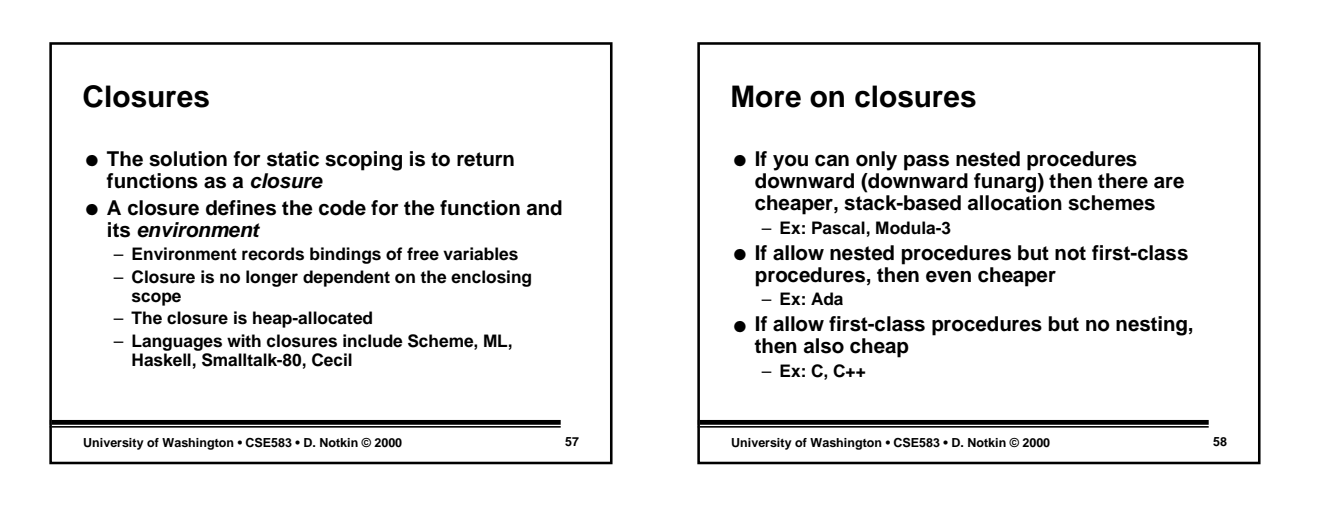

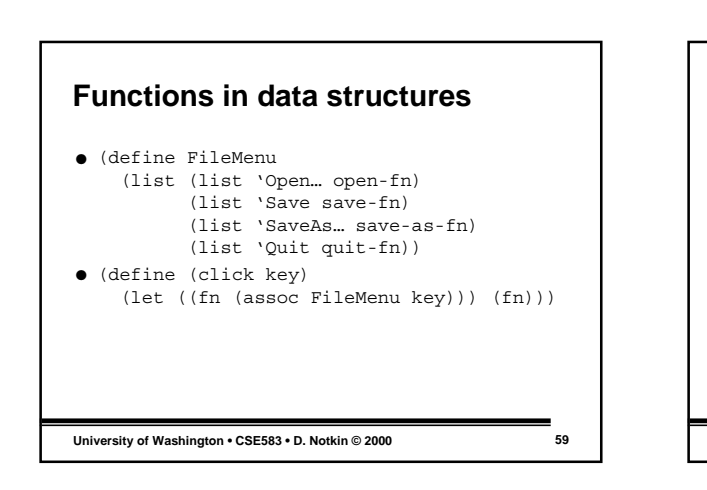

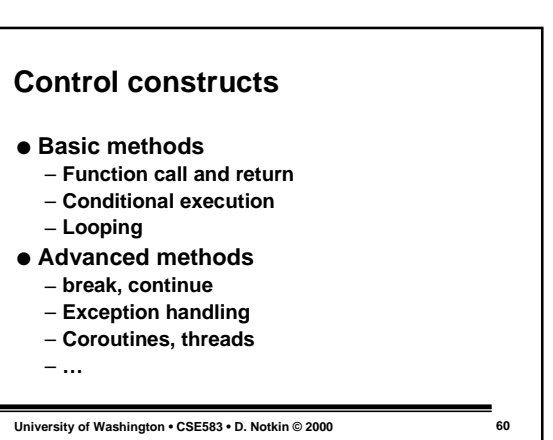

Remember: compose returns a

(double (square x)))

function like (lambda (x)

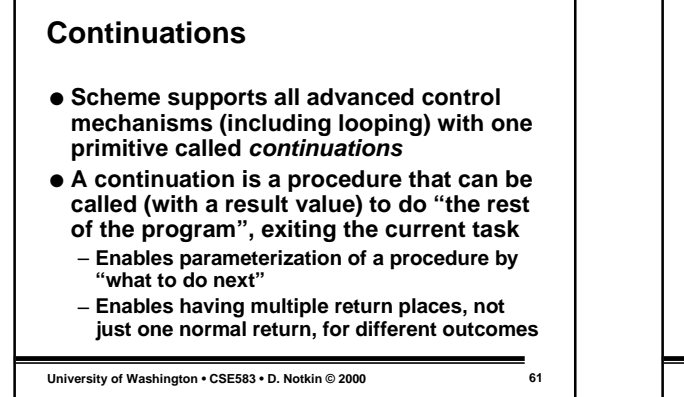

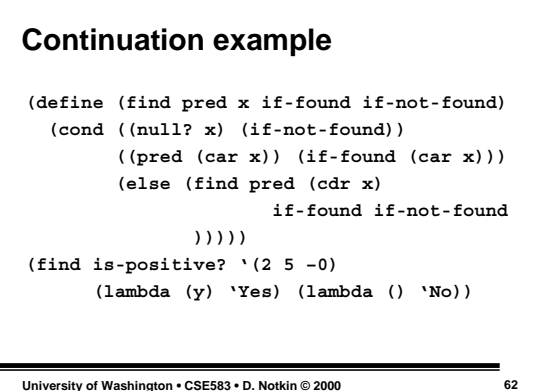

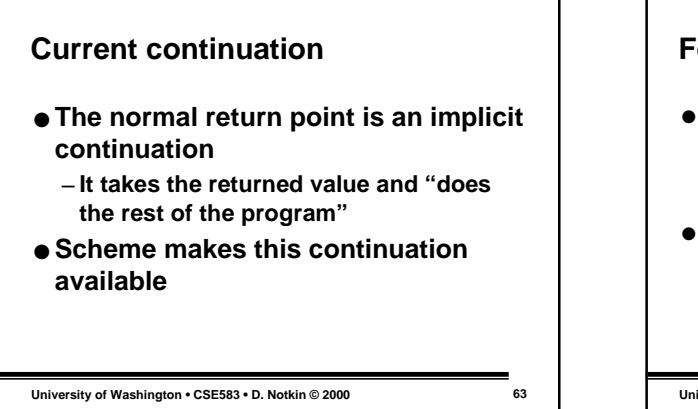

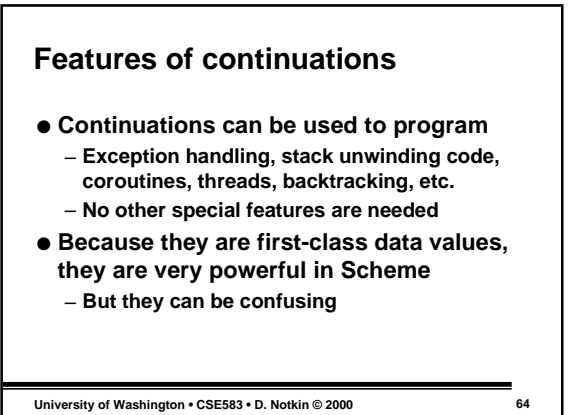

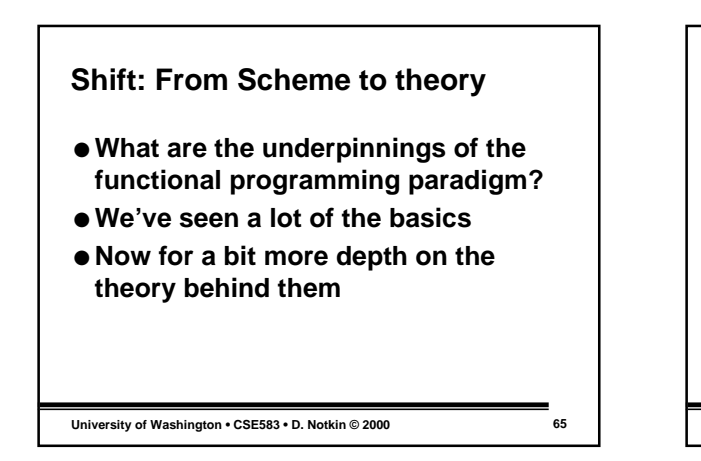

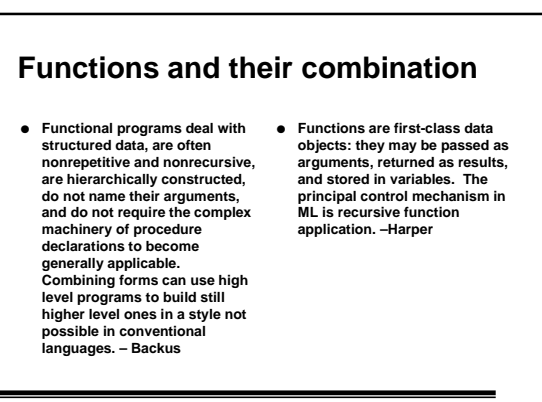

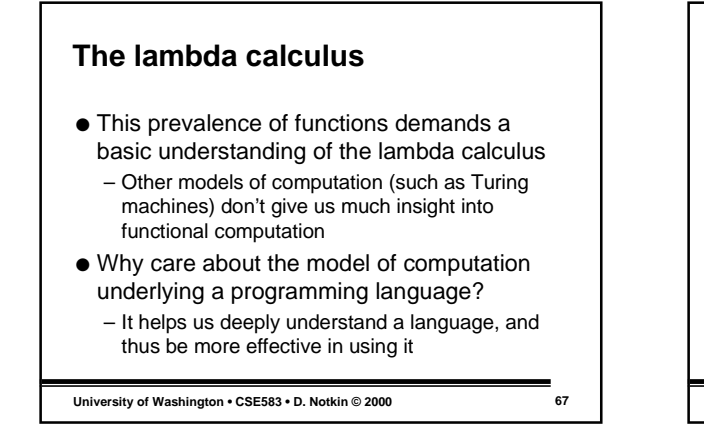

## **Function definition**

- A function in the lambda calculus has a single basic form
	- $-\lambda x,y,z \bullet \text{expr}$
	- where the x,y,z are identifiers representing the function's arguments
- The value of the lambda expression is a mathematical function (not a number, or a set of numbers, or a float, or a structure, or a C procedure, or anything else)

**University of Washington • CSE583 • D. Notkin © 2000 68**

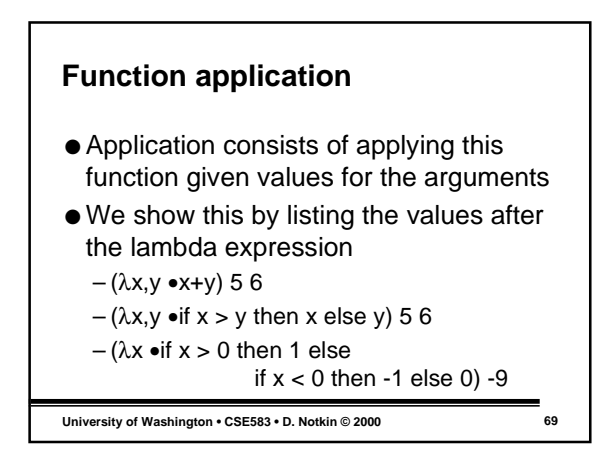

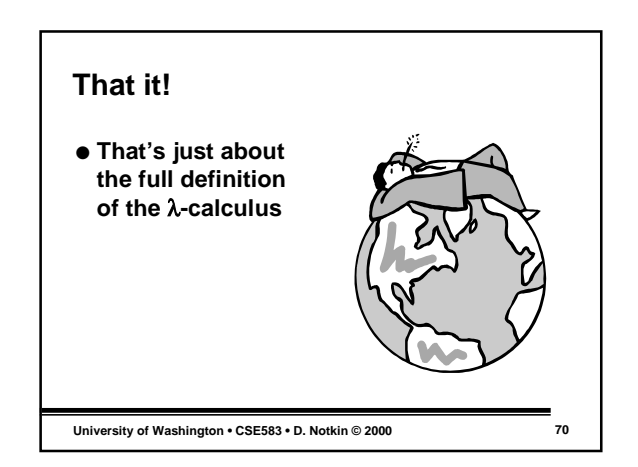

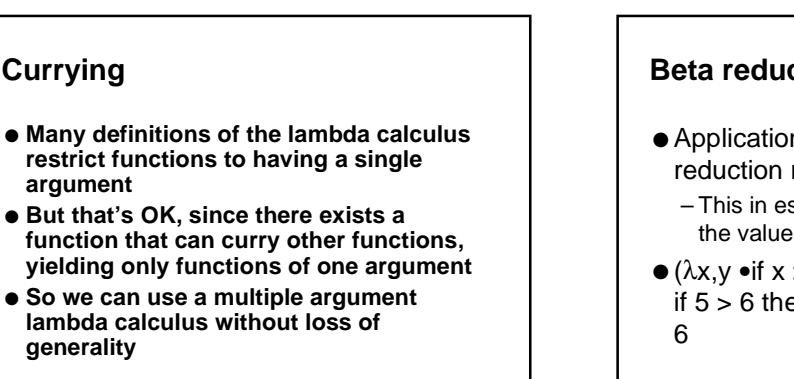

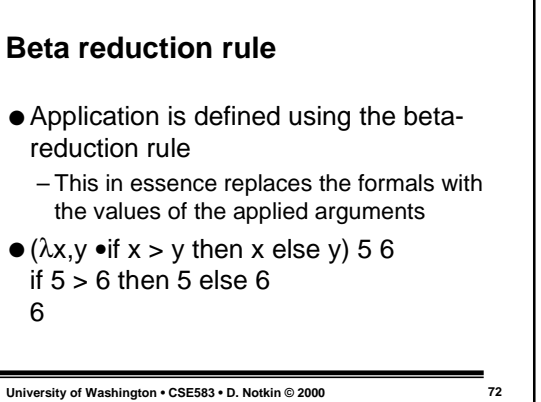

#### **Representation**

- **For the** λ**-calculus to be Turingcomplete, we need to address some representational issues**
- **Indeed, it only really has identifiers that don't really represent anything**
- **Even writing + is kind of a cheat**

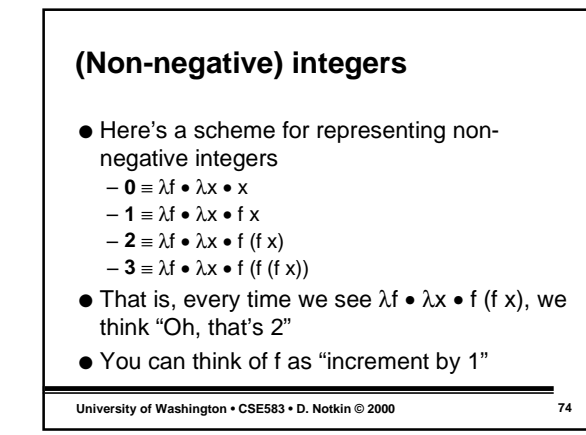

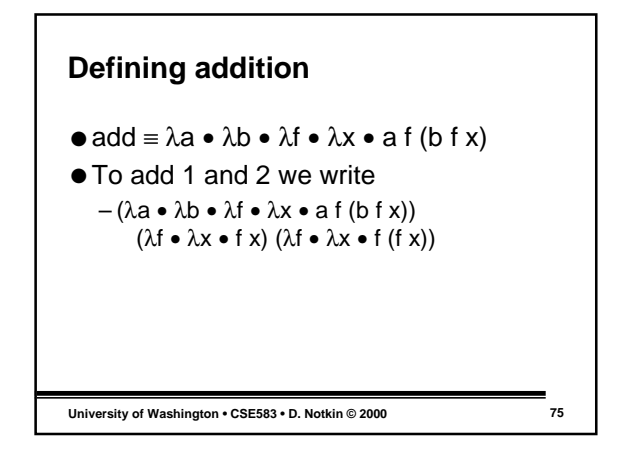

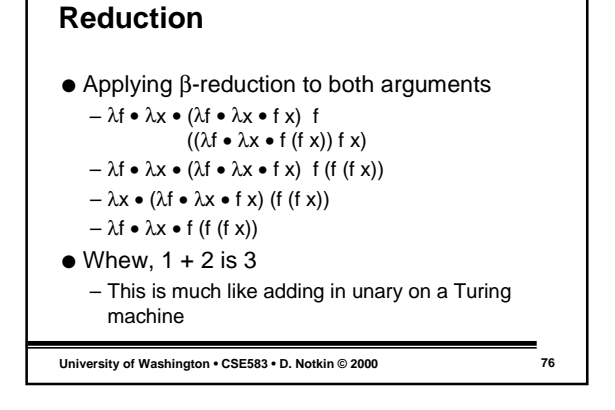

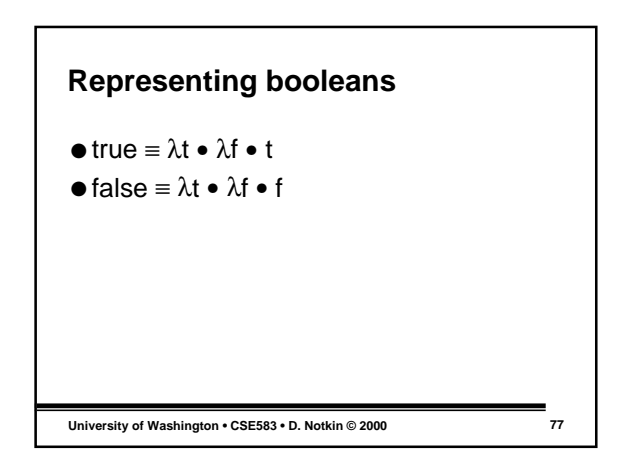

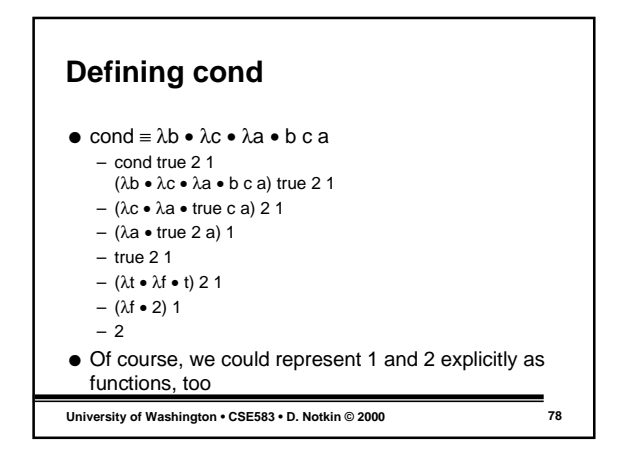

## **Normal form**

- A lambda expression has reached normal form if no reduction other than renaming variables can be applied
	- Not all expressions have such a normal form
- The normal form is in some sense the value of the computation defined by the function
	- One Church-Rosser theorem in essence states that for the lambda calculus the normal form (if any) is unique for an expression

**University of Washington • CSE583 • D. Notkin © 2000 79**

#### **Reduction order**

- A *normal-order reduction* sequentially applies the leftmost available reductions first
- An *applicative-order reduction* sequentially applies the leftmost innermost reduction first
- This is a little like top-down vs. bottom-up parsing and choosing what to reduce when

**University of Washington • CSE583 • D. Notkin © 2000 80**

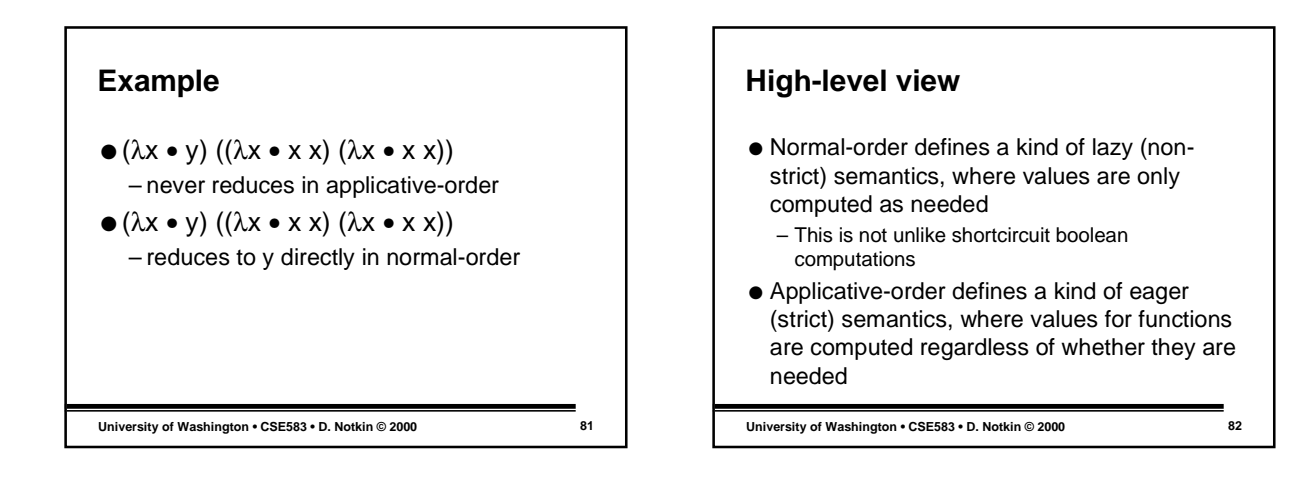

## **A different high-level view**

- **To the first order, you can think of normal-order as substituting the actual parameter for the formal parameter rather than evaluating the actual first**
- **It's closely related to call-by-name in Algol.** ● **To the first order, you can think of applicative-order (also called eager-order) as evaluating each actual parameter once and passing its value to the formal parameter**

**University of Washington • CSE583 • D. Notkin © 2000 83**

## **Comparing them** ● **For many functions, the reduction order is immaterial to the computation** ● **fun sqr n = n \* n; // from D. Watt**  $\bullet$  **sqr** (p+q) [say, p = 2, q = 5] ● **For applicative-order, we compute p+q=7, bind n to 7, then compute 49** ● **For normal-order, we pass in "p+q" and evaluate 2+5 each time sqr uses n** ● **But we get the same answer regardless**

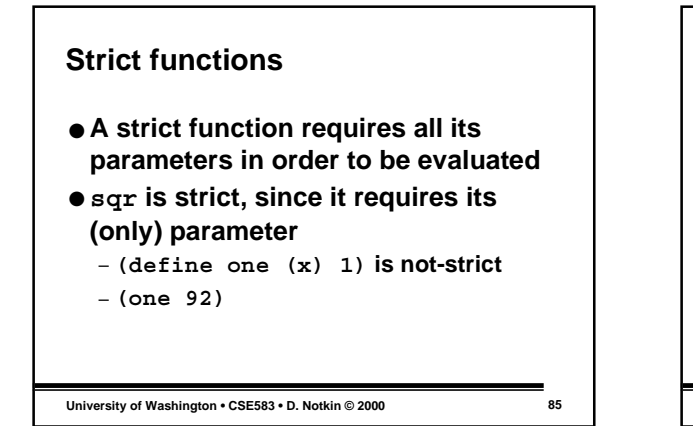

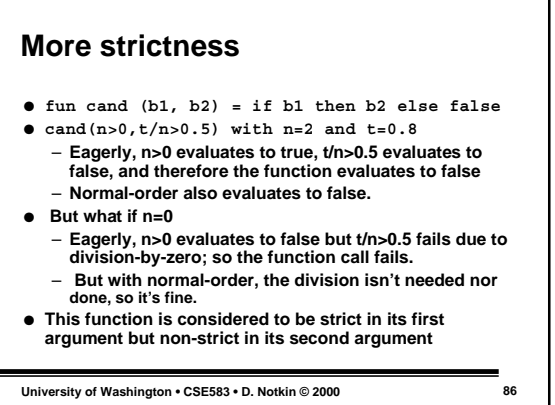

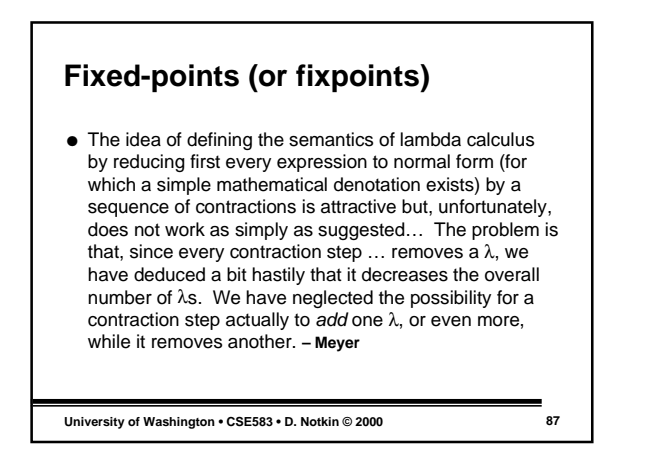

**University of Washington • CSE583 • D. Notkin © 2000 89**

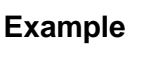

- $\bullet$  SELF  $\equiv \lambda x \bullet (x (x))$
- $\bullet$  SELF  $(\lambda x \bullet (x (x)))$
- $\bullet \lambda x \bullet (x (x)) (\lambda x \bullet (x (x)))$
- What does this application of SELF to itself produce?
	- $-\lambda x \bullet (x (x)) (\lambda x \bullet (x (x)))$
	- Itself, with no reduction in lambda's.

**University of Washington • CSE583 • D. Notkin © 2000 88**

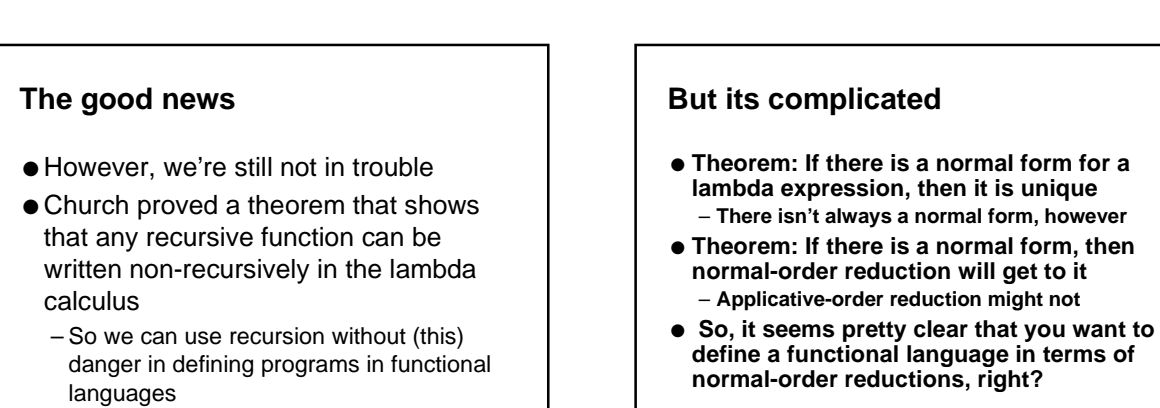

### **In theory, there is no difference between theory and practice**

- **Nope, since efficiency shows it's ugly head**
	- **Even for sqr above, we had to recompute values for expressions more than once**
	- **And there are lots of examples that arise in practice where "unnecessary" computations arise regularly**
- **So, applicative-order evaluation looks better again**

**University of Washington • CSE583 • D. Notkin © 2000 91**

#### **But…**

- **But there are two problems with this, too**
	- **The "magic" approach to representing recursion without recursion falls apart for applicative-order evaluation; a special reduction rule for recursion must be introduced**
	- **It isn't always faster to evaluate**

**University of Washington • CSE583 • D. Notkin © 2000 92**

# **Example**

- **(**λ**x**•**1)(\* 5 4) in normal-order and in applicative-order**
- **(**λ**x**•**1)((** λ**x**•**x x) (**λ**x**•**x x )) in normal-order and in applicative-order, as we know still stands as a problem**
- **Even with this, most early functional languages used applicative-order evaluation: pure Lisp, FP, ML, Hope, etc.**

**University of Washington • CSE583 • D. Notkin © 2000 93**

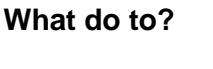

- **The basic approach to doing better lies in representing reduction as a graph reduction process, not a string reduction process; this allows sharing of computations not allowed in string reductions (Wadsworth)**
- **A graph-based approach to normal-order evaluation in which recomputation is avoided (by sharing) is called lazy evaluation, or call-by-need**
	- **One can prove it has all the desirable properties of normal-order reduction and it more efficient than applicative order evaluation.**
	- **Still, performance of the underlying mechanisms isn't that great, although it's improved a ton**

**University of Washington • CSE583 • D. Notkin © 2000 94**

## **Theory** ● **OK, that's all the theory we'll cover for functional languages** – **There's tons more (typed lambda-calculus, as one example)**

● **It's not intended to make you theoreticians, but rather to give you some sense of the underlying mathematical basis for functional programming**